Vous effectuez vos achats avec SYLVIE ARSAC

Modifier

**AFFICHER LE** 

*<u>PANIFR</u>* 

**MENU** 

**SOUCHES** 

**SE** 

**CONNECTER** 

X39 renforce l'activité des cellules souches saines, contribuant ainsi à la guérison, à la régénération et au rajeunissement d'une manière totalement non invasive et sûre. En augmentant naturellement un peptide de cuivre produit par le corps, X39 stimule la vitalité, la santé et le bien-être en gén  $\mathfrak{X}$ Remontez le temps X39!

-1/ vérifier le nom du partenaire de marque chez qui vous commandez.

 -2/ Si vous êtes recommandé(e) par un partenaire lifewave de mon équipe son nom doit apparaître dans la fenêtre en haut du site.

 -3/cliquez sur « se connecter" et créez votre compte.

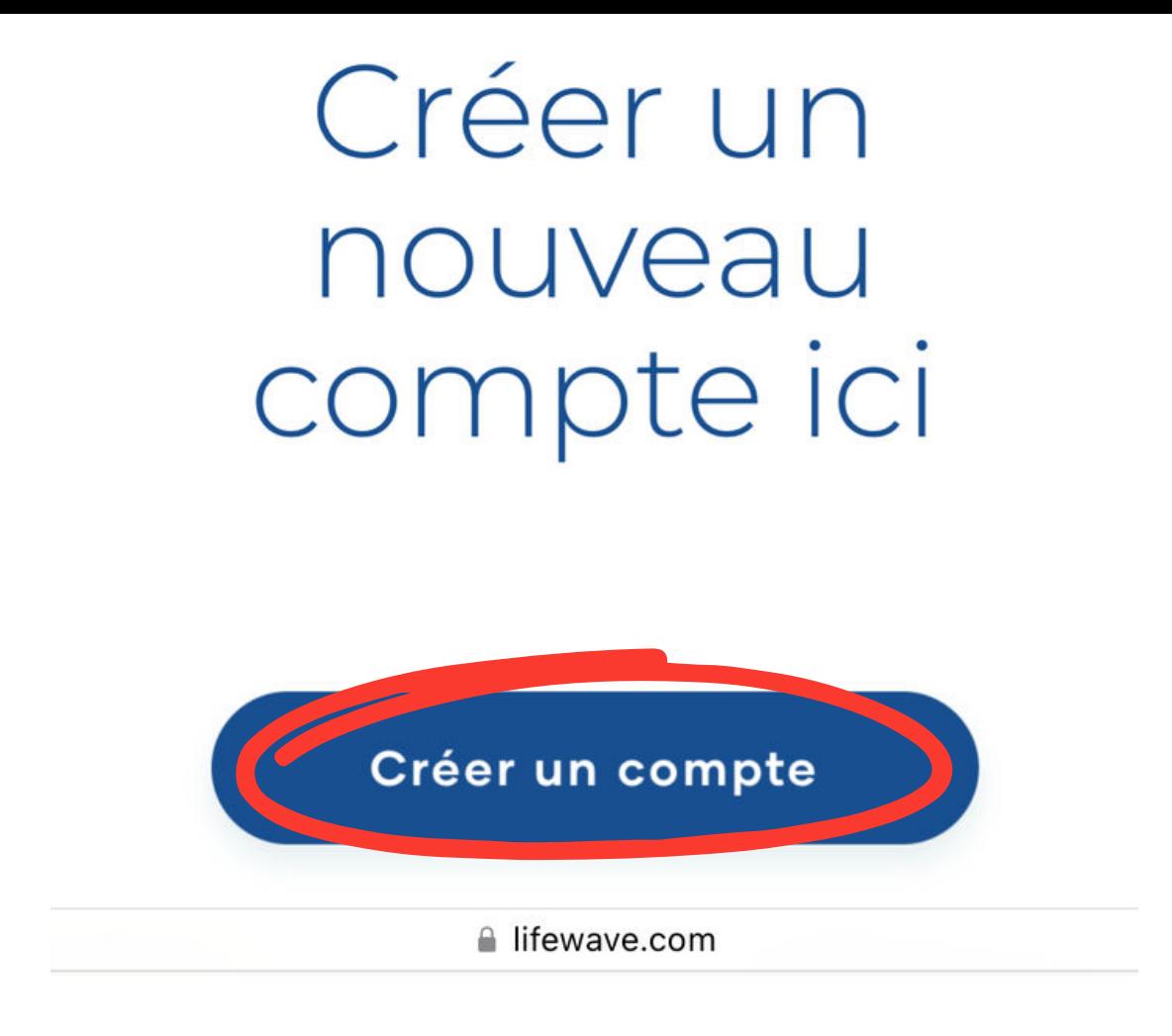

## Créez votre compte en suivant simplement les consignes. Pour tous renseignements complémentaires : contactez le partenaire de marque qui vous a recommandé. Si vous n'avez pas de partenaire attitré vous pouvez passer votre commande avec moi.